# HMDを用いたPTカメラ操作 -概要-

HMD(Head Mounted Display)を用いてPT(Pan-Tilt)機能の付いたカメラを操作できるようにすること で,移動ロボットの作業効率を向上させることができます.現在,下記の2通りの応用を考えていま す.

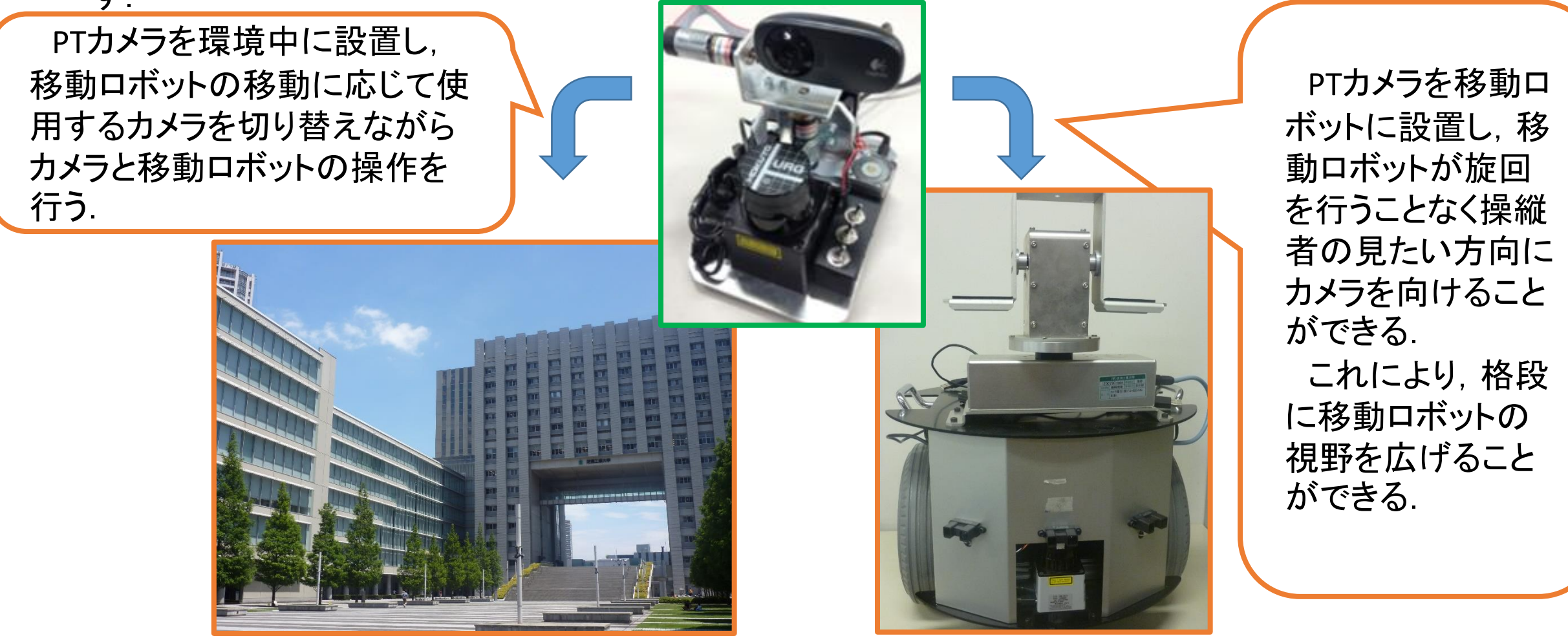

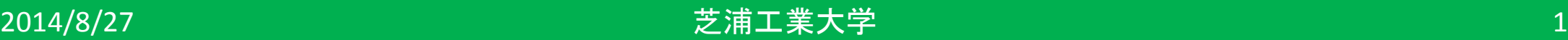

#### HMDを用いたPTカメラ操作 -概要-

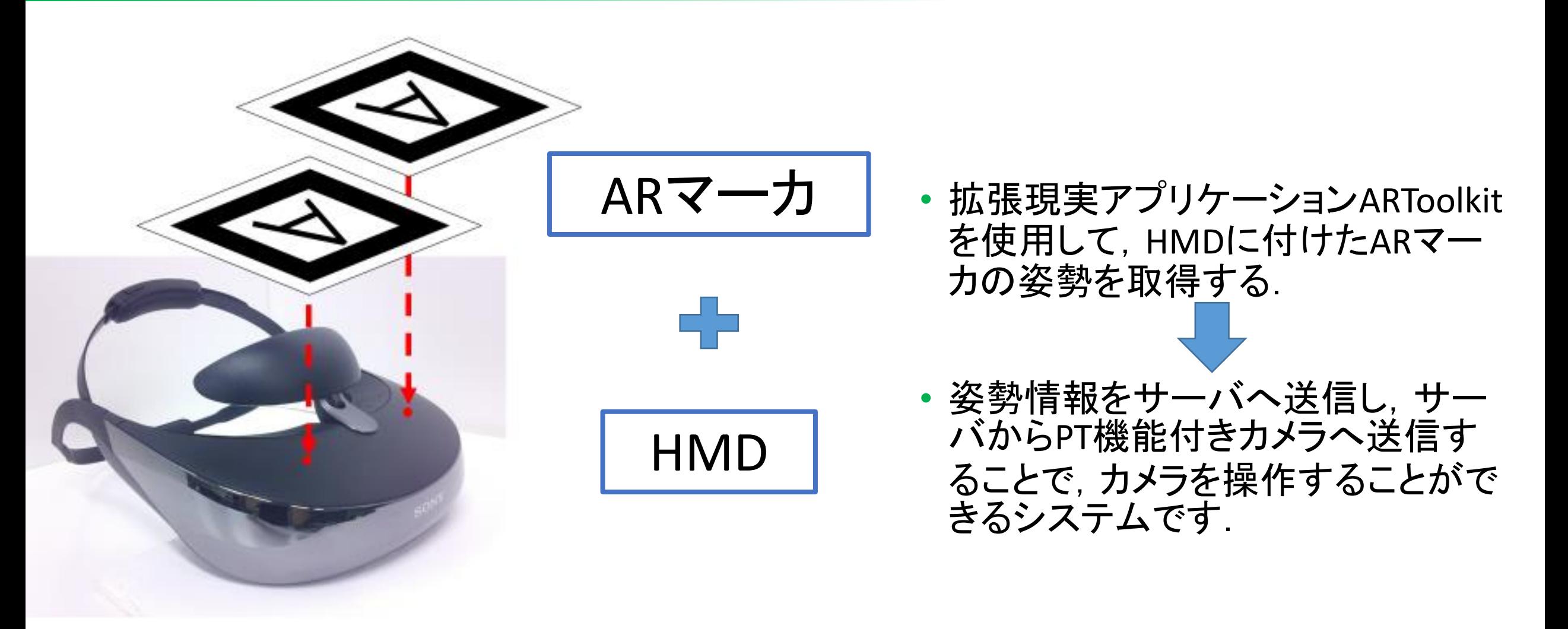

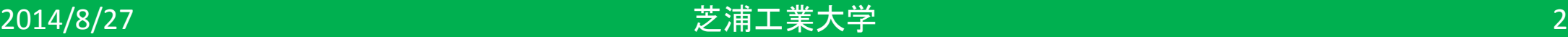

# HMDを用いたPTカメラ操作 –システムフロー-

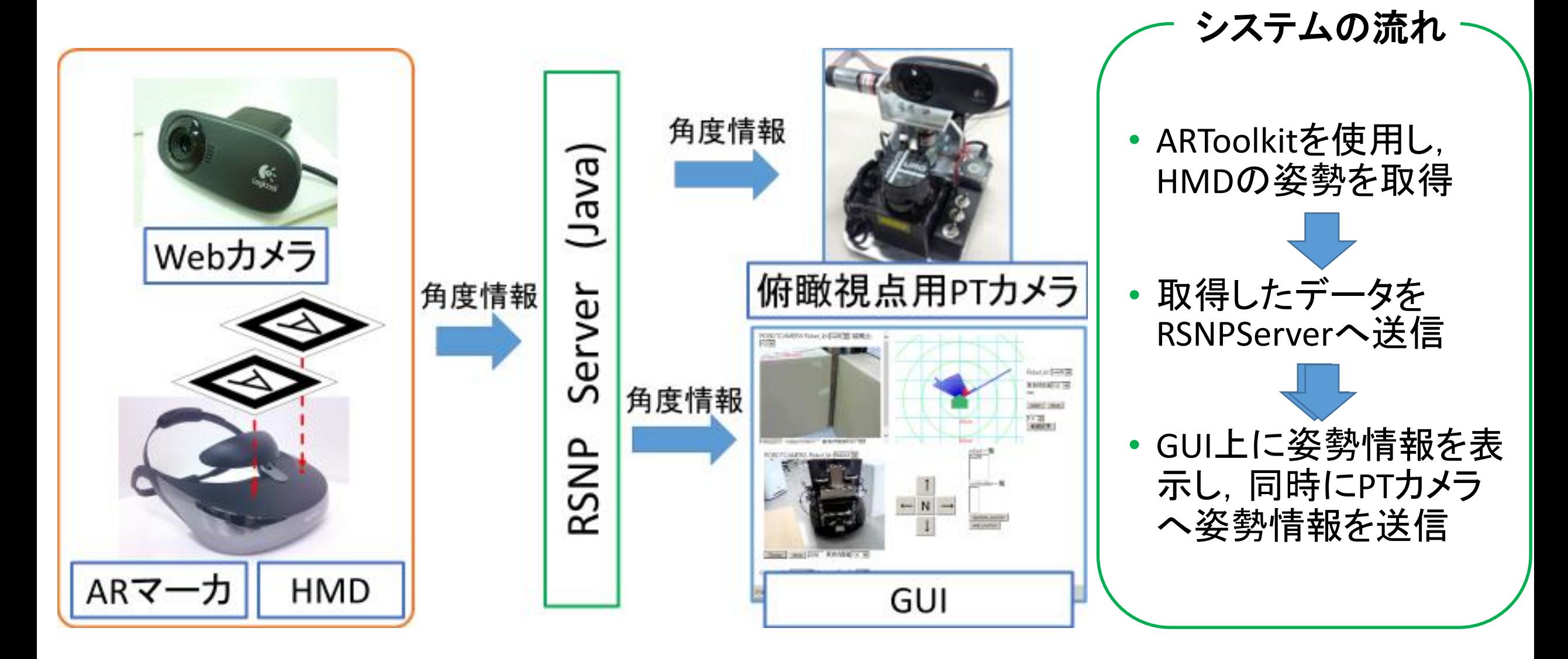

### HMDを用いたPTカメラ操作 –メソッド-

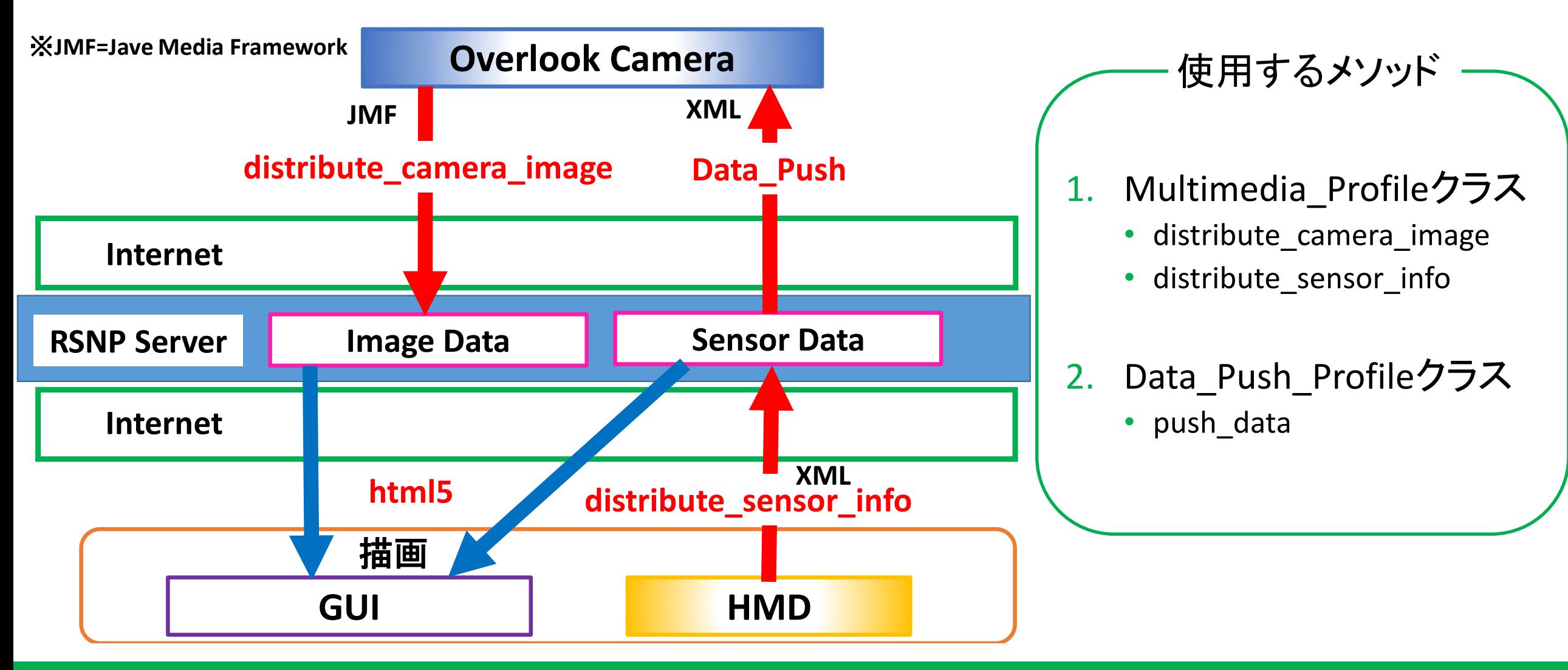

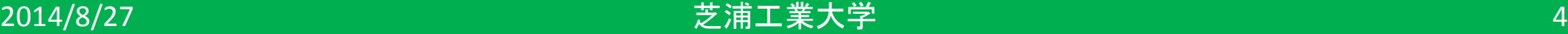